Revision V1.00 Date 16.05.2008

## **How To Install EDS File**

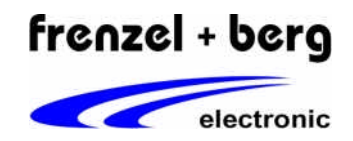

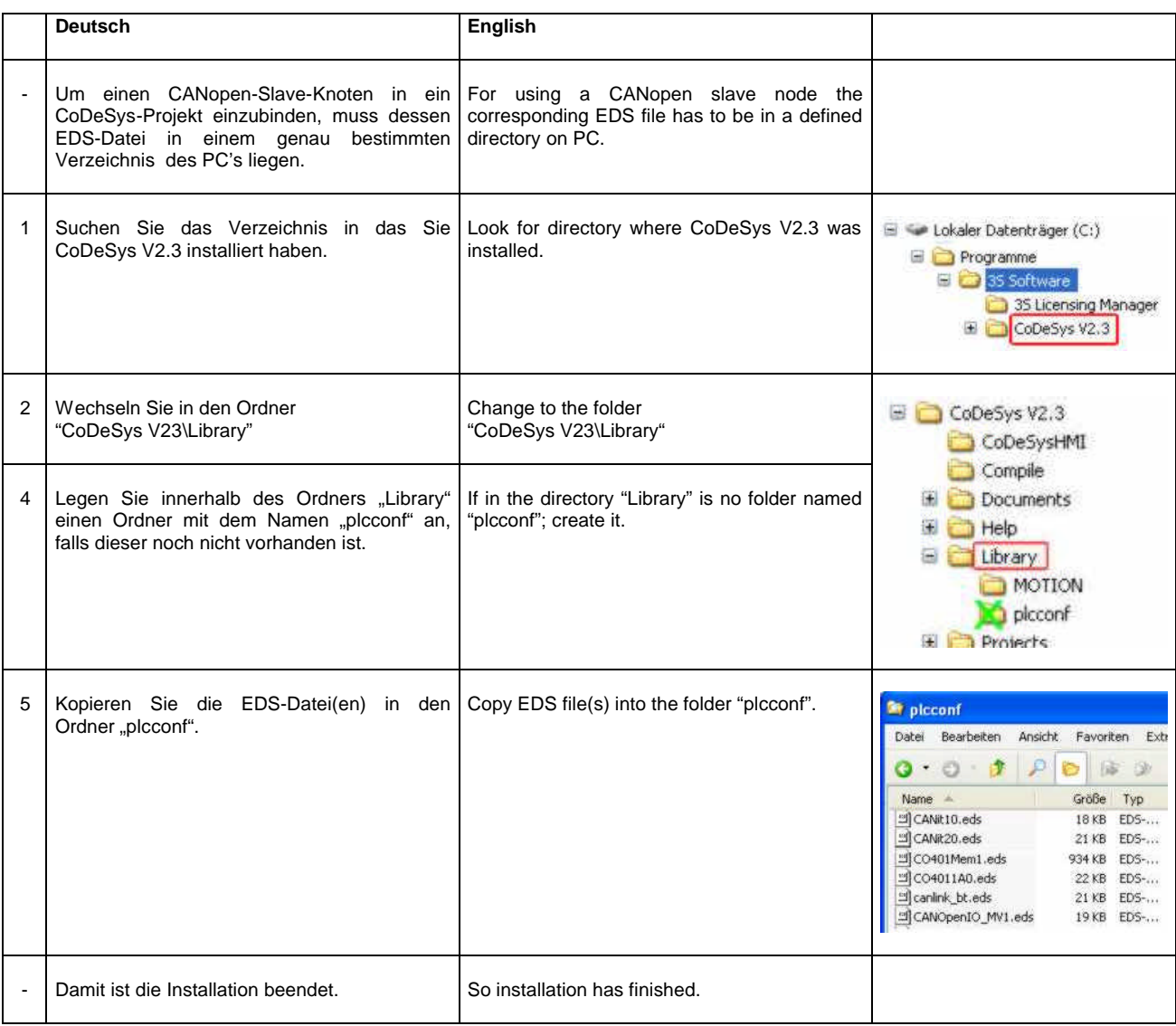